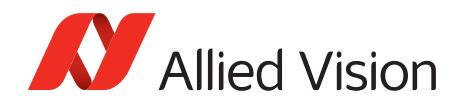

APPLICATION NOTE

### Sequencer Control

V1.0.0 2018-May-31

# Introduction

This document presents information on how to use the new Sequencer Control feature set with Bonito PRO CoaXPress cameras. Sequencer Control allows the user to configure a sequence set of different frame parameters which are applied to frames on the fly. The user can configure up to 32 sequence sets which are stored in the internal FGPA memory.

# **Prerequisites**

The following items are required:

- Allied Vision Bonito PRO camera Supported models: Bonito PRO X-1250, X-2620
- Frame grabber and **GenICam browser** installed on the host PC to configure sequence sets.

# SequencerControl

This feature group contains the features related to sequencer control. This group includes the features related to the control of the sequencers that can be used to change some features of the camera automatically based on different events and signals.

The purpose of a sequencer is to allow the user of a camera to define a series of feature sets for image acquisition which can consecutively be activated during the acquisition by the camera. Accordingly, the proposed sequence is configured by a list of parameter sets.

Each of these sequencer sets contains the settings for a number of camera features. Similar to user sets, the actual settings of the camera are overwritten when one of these sequencer sets is loaded. The order in which the features are applied to the camera is defined by Allied Vision. It is recommended to apply all the image related settings to the camera, before the first frame of this sequence is captured.

Sequencer sets can be loaded and saved by selecting them using SequencerSetSelector. The execution of the sequencer is completely controlled by the device.

The sequencer set is a collection of features defining an image frame (for example, Exposure, Gain, BlackLevel, PixelFormat, Region, FrameCount, Gamma, LUTControl. All sequencer sets (32) contain a default configuration (unless modified using SequencerSetSave). Sequencer sets are saved in non-volatile memory.

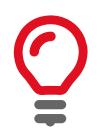

You can configure up to 32 sequence sets. When configuring less sequence sets, ensure that the sequence sets are continuous, that is, no gaps between sequence sets.

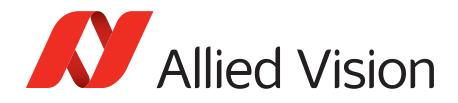

## Sequencer Control parameters

The sequencer supports up to 32 sequence sets with the following parameters in each sequence set:

• Multi-ROI

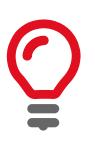

Up to four regions of interest are supported. The sequence set must use the current Multi-ROI setting. This settings cannot be changed during the sequence.

- Digital gain
- Digital black level
- **Exposure**
- Pixel format

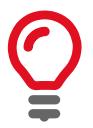

Pixel format cannot be changed during sequencer control. This is a limitation of the frame grabber.

- Gamma mode
- LUT enable
- Sequence repetitions

## Sequencer Control architecture

The following image illustrates the Sequencer Control architecture.

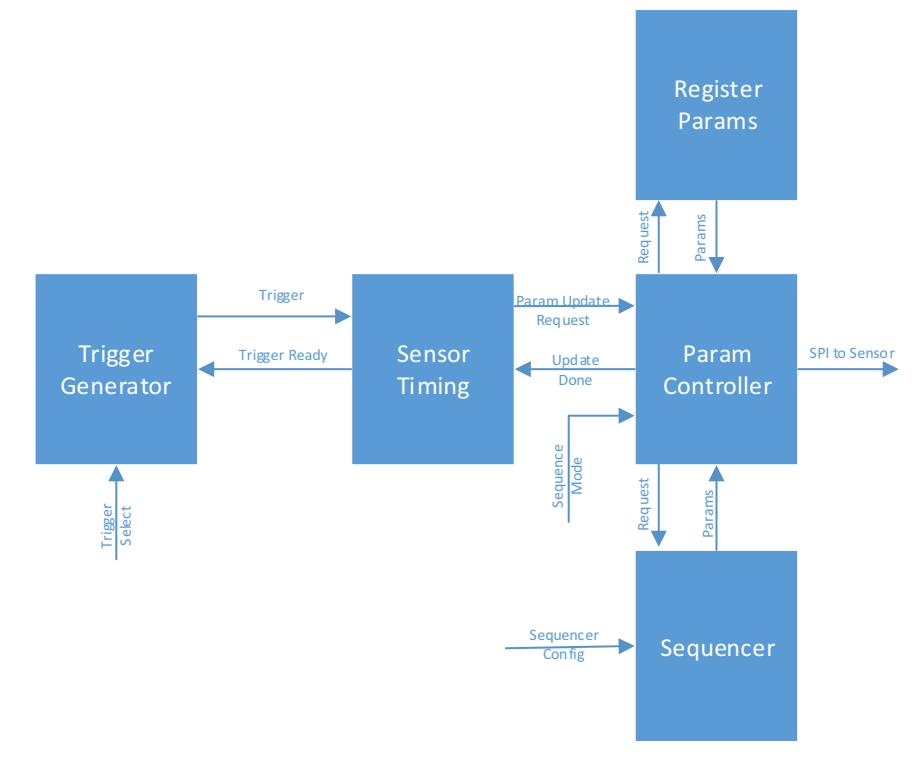

*Figure 1: Sequencer Control architecture*

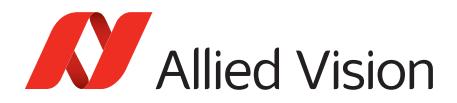

# Sequencer Control features

The Sequencer Control feature implementation is compliant with GenICam SFNC Version 2.2.

### SequencerConfigurationMode

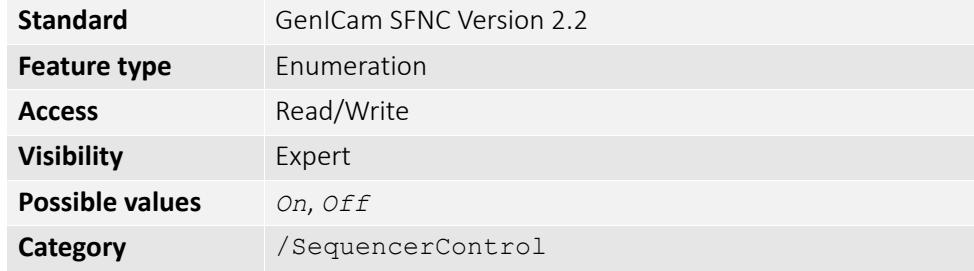

Controls if the sequencer configuration mode is enabled or disabled. SequencerConfigurationMode must be set to *On* to configure the sequencer.

Available only if SequencerMode is set to *Off*, and no binning or decimation is currently enabled.

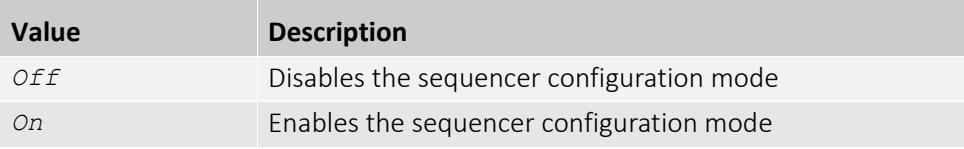

#### SequencerMode

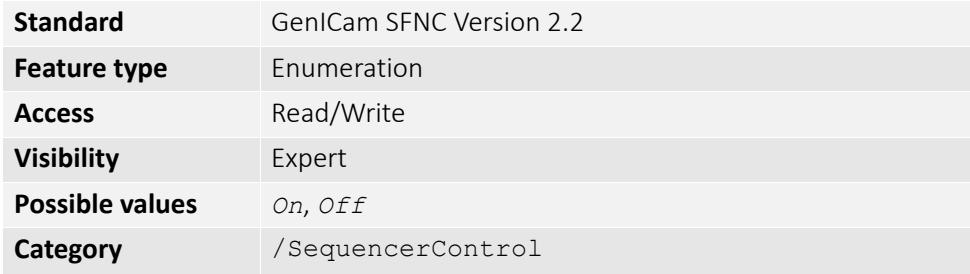

Controls if the sequencer mechanism is active. SequencerMode must be set to *On* for sequencer operation to be in effect.

Available only if SequencerConfigurationMode is set to *Off*, no binning or decimation is enabled, and the camera is not streaming.

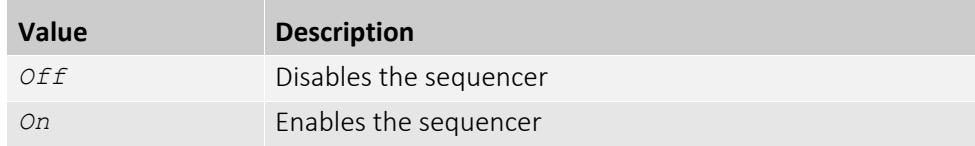

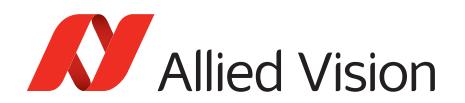

#### SequencerFrameRate

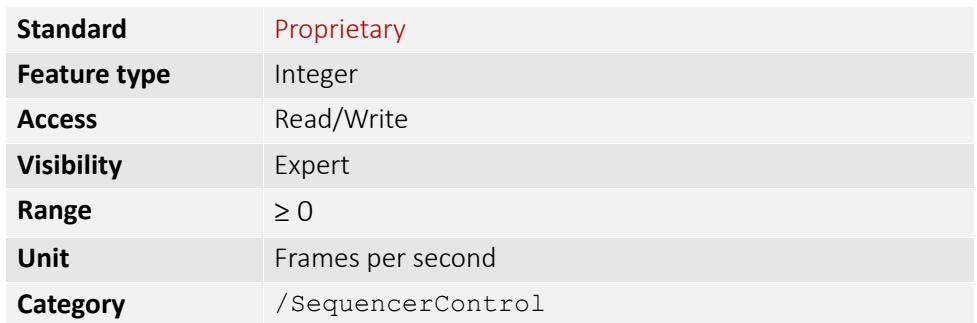

Sequencer frame rate, in frames per second. This is applicable when either the FrameStart trigger mode is disabled, or the FrameStart trigger source is *FixedRate*. Any value up to SequencerFrameRateLimit is accepted.

#### SequencerMaxFrameRate

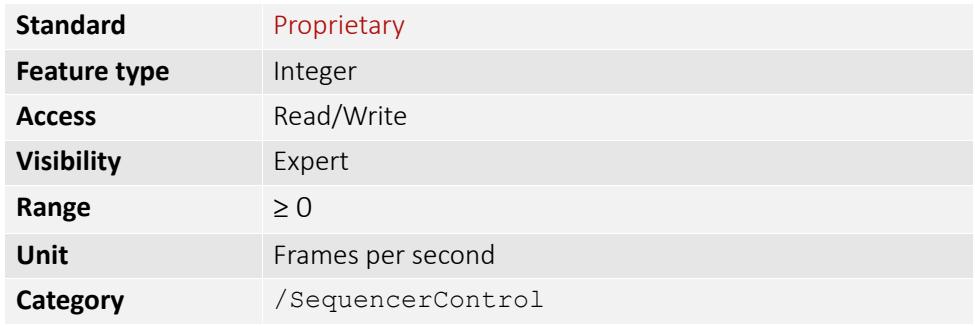

Sequencer frame rate limit, in frames per second. This is a calculation of the maximum achievable frame rate based on current active sequencer sets.

### SequencerSetSelector

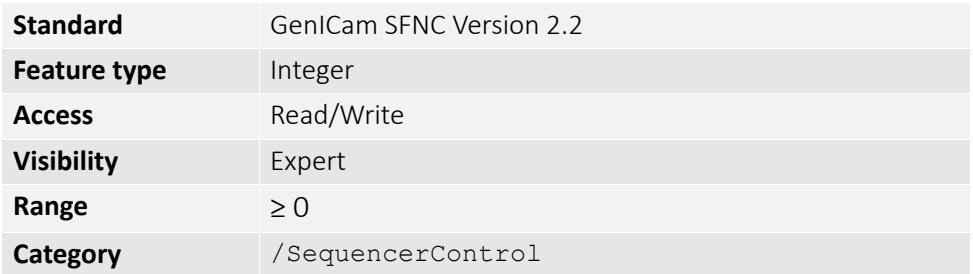

Selects the SequencerSet to which further feature settings applies.

Available only if SequencerConfigurationMode is set to *On*.

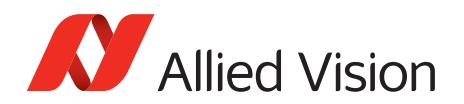

#### SequencerSetActive

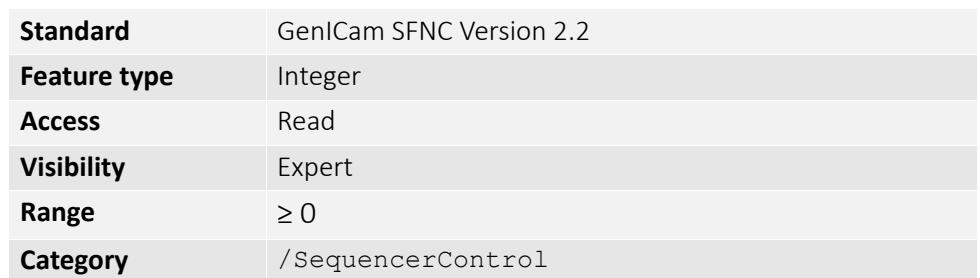

Contains the currently active SequencerSet.

Available only if SequencerMode is set to *On*. Shows which sequencer set is currently in use.

#### SequencerSetLoad

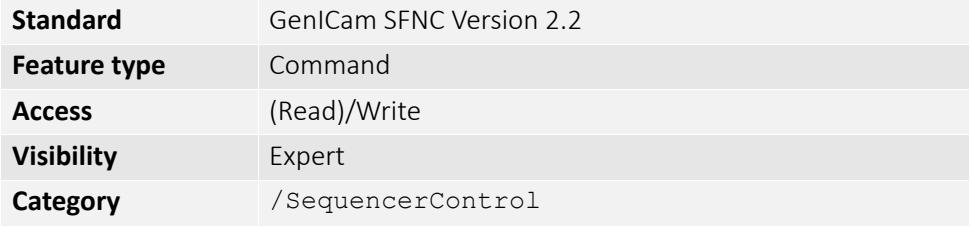

Loads the SequencerSet selected by SequencerSetSelector in the device. Even if SequencerMode is set to *Off*, this changes the device state to the configuration of the selected set.

#### SequencerSetSave

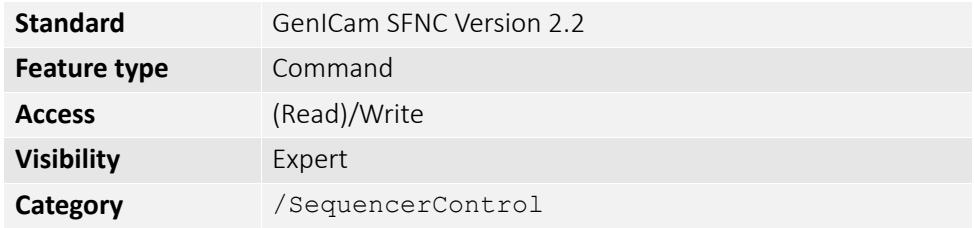

Saves the current device state to the SequencerSet selected by the SequencerSetSelector. The SequencerSet is loaded from non-volatile memory.

Available only if SequencerConfigurationMode is set to *On* and if camera is not streaming. This is similar in operation as UserSetLoad except that only a subset of the camera settings are loaded.

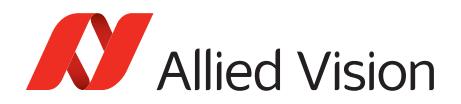

#### **SequencerSetStart**

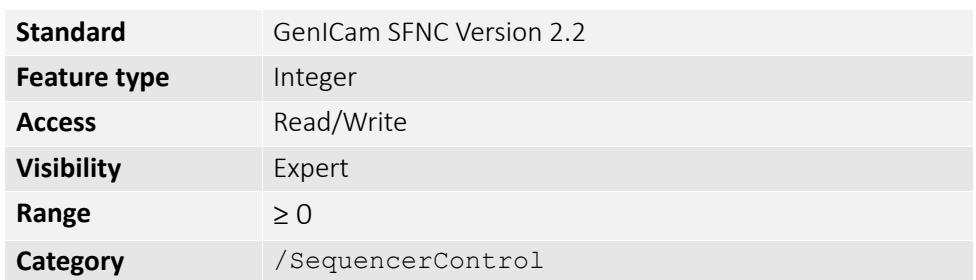

Sets the initial or start SequencerSet, which is the first set used within a sequencer.

Available only if SequencerConfigurationMode is set to *On*. SequencerSetEnd is automatically adjusted if SequencerSetStart is greater than SequencerSetEnd.

#### SequencerSetEnd

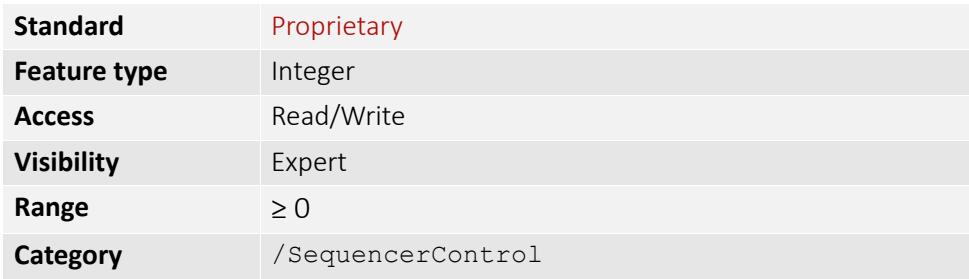

Sets the final or end SequencerSet, which is the last set used within a sequencer.

Available only if SequencerConfigurationMode is set to *On*. Once SequencerSetFrameCount frames are captured from the SequencerSet specified by SequencerSetEnd the sequencer resumes operation using the SequencerSet specified by SequencerSetStart.

#### SequencerSetFrameCount

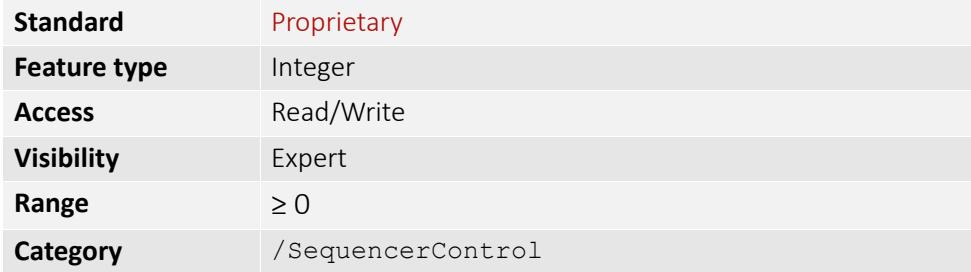

Sets the number of frames captured by the SequencerSet selected by SequencerSetSelector before the sequencer advances to the next sequential SequencerSet.

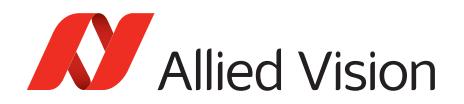

# SequencerSetGammaEnable

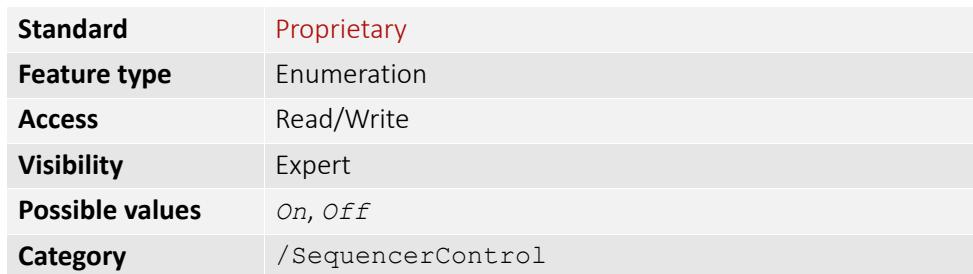

Controls if the current gamma setting is applied to the SequencerSet selected by SequencerSetSelector.

Available only if SequencerConfigurationMode is set to *On*.

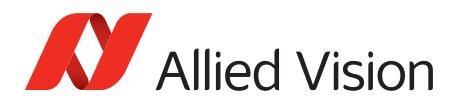

For technical support, please contact [support@alliedvision.com](mailto:support@alliedvision.com). For comments or suggestions regarding this document, please contact [info@alliedvision.com.](mailto:info@alliedvision.com)

#### Copyright and trademarks

All text, pictures, and graphics are protected by copyright and other laws protecting intellectual property. All content is subject to change without notice.

All trademarks, logos, and brands cited in this document are property and/or copyright material of their respective owners. Use of these trademarks, logos, and brands does not imply endorsement. Copyright © 2018 Allied Vision GmbH. All rights reserved.